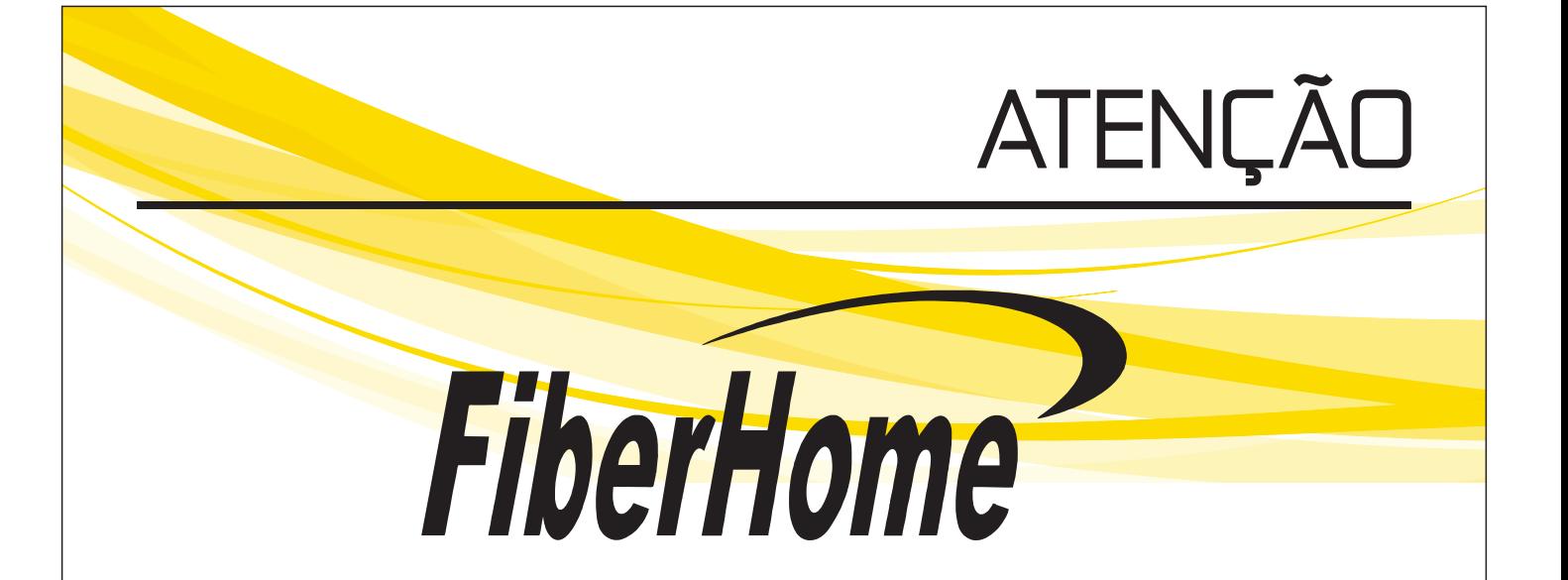

## **LEIA ANTES DE INICIAR A INSTALAÇÃO DE SUA OLT FIBERHOME**

## **PRÉ-REQUISITOS MÍNIMOS OBRIGATÓRIOS PARA INSTALAÇÃO:**

- Um servidor físico ou máquina virtual (VM) dedicado ao ANM2000 (Software de Gerenciamento da OLT), com o Sistema Operacional Windows Server 2008 (Versão Standard).

- HD com 2 partições (C: e D:) obrigatoriamente, cada uma deverá ter no mínimo 50GB de espaço livre.

- Configuração do Hardware mínima de 4GB de Memória RAM e Processador Intel® Xeon® E5506 3GHZ.

- Dois IPs fixos destinados para a OLT e para o Servidor, ambos com comunicação.

- Cabo Serial para acesso à OLT (não acompanha).

**Em caso de dúvidas ou suporte para instalação e ativação da sua OLT, contate o Suporte Técnico da OIW pelo fone 51.3653.6800 ou pelo e-mail suporte@oiw.com.br.**

**OIW INDÚSTRIA ELETRÔNICA S/A CNPJ: 07.212.549/0001-99 Rua Campo Romero, 295 | União | 95860-000 | Taquari - RS Fone: 51.3653.6800**

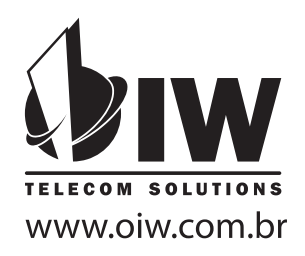